### Go to the Enterprise Portal for Jobs and Skills (EPJS)

**Step 1:** Visit the website by clicking onto the link or typing in <u>enterprisejobskills.sg</u>

### **Step 2:** There are three quick ways to find the jobs and skills resources to match your needs

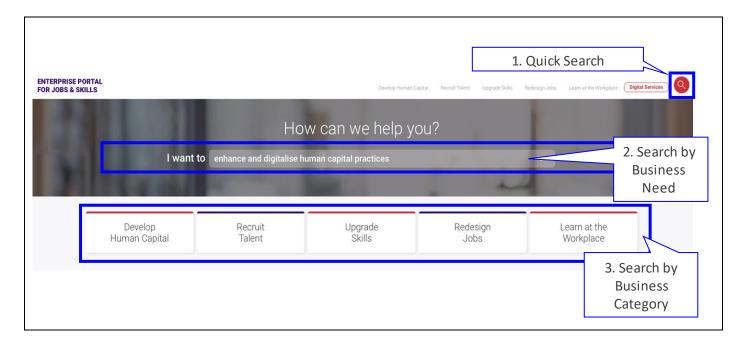

### Follow the next few steps to identify the relevant training plans in the Skills Frameworks

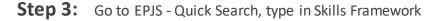

|                                        |  |                       |              |             |               | Click H                | ere 🔶            |   |
|----------------------------------------|--|-----------------------|--------------|-------------|---------------|------------------------|------------------|---|
| ENTERPRISE PORTAL<br>FOR JOBS & SKILLS |  | Develop Human Capital | Reput Talent | Uppalethils | Relation John | Learn at the Workglace | Olgital Services | 0 |
|                                        |  |                       |              |             |               |                        |                  |   |
|                                        |  |                       |              |             |               |                        |                  |   |

Within the Skills Frameworks, you will have access to skills content covering more than:

- 1,500 Job Roles
- 1,800 Technical Skills & Competencies
- 18 Generic Skills & Competencies

**Step 4:** Pick a Skills Framework sector.

Let's use the "Air Transport Skills Framework" as an example.

You will see this.

| Skills Framework for Ar Transport                                                                                                    |                                                                                                    |
|----------------------------------------------------------------------------------------------------|----------------------------------------------------------------------------------------------------|
| The Skills Frameworks are developed for the Singapore workforce by the government in partnership with employers, industry associations, unions, and professional bodies. The Skills Frameworks provide up-to-date information on employment, career pathways, occupations, job roles, existing and emerging skills and competencies, as well as relevant education and training programmes. Employers can use the Skills Frameworks to design progressive human resource practices to recognise skills and make informed decisions on skills investment. The Skills Frameworks are part of the Skills Frameworks to design progressive human resource practices to recognise skills and make informed decisions on skills investment. The Skills Frameworks are part of the Skills Future movement to promote mastery and recognition of skills, and to foster a culture of lifelong learning Click Read More | HE Information Systems and Consultancy Services         Skills Frameworks for Employers         Liggrade Your Workforce with the Skills Frameworks         Data ting Job Descriptions in a Flash         Level Up Your Team         TOLKITE         Air Transport Skills Framework |

### Step 5: Click on "Read More".

| <b>N</b>    | ₽           | skillsfu |                | out SkillsFuture | Programmes for Yo | ou - e-Services | - Newsroom | SkillsFuture Stories | Contact Advance | ed Search |
|-------------|-------------|----------|----------------|------------------|-------------------|-----------------|------------|----------------------|-----------------|-----------|
|             |             |          | SKII           | LLS FR           | AMEW              | ORK F           | OR AIR     | TRANS                | PORT            |           |
| WHAT IS IT? | WHO IS IT F | FOR?     | HOW DOES IT WO | RK?              | SKILLS FRAMEWOR   | K TEMPLATES     | GET HELP   |                      |                 |           |
|             |             |          |                |                  |                   | WHAT IS         | IT?        |                      |                 |           |

You can read up on Sector Information – Part (i) and Career Pathways – Part (ii).

|          | HOW DOES IT WORK?                                                                                                    |
|----------|----------------------------------------------------------------------------------------------------|
|          | —                                                                                                    |
| The SF   | v for Air Transport contains information on trends, career pathways, occupations, job roles, skills and competencies and training programmes.                                                                                                    |
| (i) Sect | or Information                                                                                                    |
| This se  | tion provides information on the SFw for Air Transport, including information on trends and workforce profiles in the sector.                                                                                                    |
| Clickhe  | repo download the Guide to Occupation and Skills for the SFw for Air Transport.                                                                                                    |
| (ii) Car | eer Pathways                                                                                                    |
|          | eer Pathways show the possible options for vertical and lateral progression for advancement and growth. Five (5) tracks, (i) Airport Ground Handling,<br>ort Management, (iii) Airline Ground Operations, (iv) Airline Flight Operations, (v) Airline Commercial Management, which encompass 93 job roles. |
| Click    | are to download the Career Pathways for the Air Transport sector.                                                                                                    |
| CIICK    |                                                                                                    |
|          | ♥ Click Here                                                                                                    |

### **Step 6:** Download the Skills Map – Part (iii) for an identified Job Role

Let's use the "Customer Service Supervisor, Commercial" Job Role as an example.

Select "Airline Commercial Management" and click on the drop-down button on the extreme right end of the bar.

| ii) Skills Map                                  |                                                                                         |            |
|-------------------------------------------------|-----------------------------------------------------------------------------------------|------------|
|                                                 | tical work functions, key tasks and skills and competencies aligned to the five tracks. |            |
| a) View the Occupations/Job Roles under the SI  | Fw for Air Transport                                                                    |            |
| lick on the tracks listed below to download the | Skills Map for each track.                                                              |            |
| Airline Ground Operations                       |                                                                                         | ~          |
| Airline Flight Operations                       |                                                                                         | ~          |
| Airline Commercial Management                   |                                                                                         | ^          |
|                                                 | 1. Select Airline Commercial Management                                                 | Click Here |

### **Step 7:** Select the Job Role – "Customer Service Supervisor, Commercial"

You can download the word format and customise it further to suit your business needs.

| Airline Ground Operations     |                                                                                                    | ~ |
|-------------------------------|----------------------------------------------------------------------------------------------------|---|
| Airline Flight Operations     |                                                                                                    | ~ |
| Airline Commercial Management |                                                                                                    | ^ |
|                               | er (Reservations & Ticketing)/Passenger Relations Officer [PDF/Word]<br>Services Officer (Reservations & Ticketing)/Senior Passenger Relations Officer |   |
| [PDF/Word]                    |                                                                                                    |   |

|             |                                                                                                    | skills future sg                                                                                                    |
|-------------|----------------------------------------------------------------------------------------------------|----------------------------------------------------------------------------------------------------|
|             | MAP - CUSTOME<br>ER SERVICES SU                                                                                                    | MEWORK FOR AIR TRANSPORT<br>R SERVICES SUPERVISOR (CALL CENTRE)/<br>JPERVISOR (RESERVATIONS & TICKETING)/<br>M SERVICES SUPERVISOR                                                                                                    |
| Sector      | Air Transport                                                                                                    |                                                                                                    |
| Sub-Sector  | Airline                                                                                                    |                                                                                                    |
| Track       | Customer Services                                                                                                    | · · · · · · · · · · · · · · · · · · ·                                                                                                    |
| Occupation  | Customer Services                                                                                                    |                                                                                                    |
| Job Role    | (Reserv                                                                                                    | es Supervisor (Call Centre)/Customer Services Supervisor<br>ations & Ticketing)/Premium Services Supervisor                                                                                                    |
| Job Role    | (Reservations &<br>proposes areas of e<br>He/She coordinates<br>or exceeds expecte<br>in the workplace a<br>and/or security bre<br>training to improve   |                                                                                                    |
| Description | (Reservations &<br>understanding of the<br>expectations. He is<br>areas of enhancerm<br>to show initiative<br>problems and issu<br>service skills whilst | vices Supervisor (Call Centre)/Customer Services Supervisor<br>Ticketing)/Premium Services Supervisor has a strong<br>he industry to anticipate customer preferences, needs and<br>s customer-centric with strong attention to details to identify<br>tents for customer service delivery. In addition, he is also able<br>and consider industry best practices to solve customer<br>ues. He possesses excellent interpersonal and customer<br>working in shifts. He also displays leadership capabilities in<br>nd mentor junior and senior officers. |
|             | Critical Work<br>Functions                                                                                                    | Key Tasks                                                                                                    |
|             |                                                                                                    | Anticipate customer preferences, needs and expectations                                                                                                    |
|             |                                                                                                    | Resolve exceptional customer situations                                                                                                    |

**Step 8:** Read up on the Skills and Competencies – Part (iv) if you would like to know what the Skills and Competencies entail

Let's select Skills Category "Customer and Passenger Service" and Technical Skills and Competency "Call Centre Management" for the "Customer Service Supervisor, Commercial" Job Role, as an example.

| ) Skills and Competencies<br>e Skills and Competencies identified for each of the job roles fall under two broad clas<br>ills and Competencies.                                                                                                    | sifications: (i) Technical Skills and Competencies, and (ii) Generic |
|----------------------------------------------------------------------------------------------------|----------------------------------------------------------------------|
| View the Technical Skills and Competencies for the SFw for Air Transport                                                                                                    |                                                                      |
| chnical Skills and Competencies comprise occupation/job-specific knowledge, skills a                                                                                                    | nd abilities that a person needs to have to perform the various      |
| .ks.                                                                                                    |                                                                      |
| chere) download the Overview of Technical Skills and Competencies for the SFw fo                                                                                                    | or Air Transport.                                                    |
|                                                                                                    |                                                                      |
| Click Here                                                                                                    |                                                                      |
|                                                                                                    |                                                                      |
|                                                                                                    |                                                                      |
|                                                                                                    |                                                                      |
| Commercial Management                                                                                                    | ~                                                                    |
| Commercial Management  1. Select Customer and                                                                                                    | Passenger Services                                                   |
| 1. Select Customer and                                                                                                    | Passenger Services                                                   |
| Customer and Passenger Services                                                                                                    | Passenger Services                                                   |
| Customer and Passenger Services     Baggage Services Management [PDF/Word]                                                                                                    | 7                                                                    |
| Customer and Passenger Services                                                                                                    | I Passenger Services                                                 |
| Customer and Passenger Services     Baggage Services Management [PDF/Word]                                                                                                    | 7                                                                    |
| 1. Select Customer and     Customer and Passenger Services     Baggage Services Management [PDF/Word]     Call Centre Management [PDF/Word]     Customer and Passenger Handling and Care [PDF/Word]                                                                                                    | 7                                                                    |
| 1. Select Customer and     Customer and Passenger Services     Baggage Services Management [PDF/Word]     Call Centre Management [PDF/Word]     Customer and Passenger Handling and Care [PDF/Word]                                                                                                    | 2. Click Here                                                        |
| 1. Select Customer and     Customer and Passenger Services     • Baggage Services Management [PDF/Word]     • Call Centre Management [PDF/Word]     • Customer and Passenger Handling and Care [PDF/Word]     • Customer Relationship Management [PDF/Word]     3. Select                                                              | 2. Click Here                                                        |
| 1. Select Customer and     Customer and Passenger Services     Baggage Services Management [PDF/Word]     Call Centre Management [PDF/Word]     Customer and Passenger Handling and Care [PDF/Word]     Customer Relationship Management [PDF/Word]     Customer Service Delivery [PDF/Word]                                           | 2. Click Here                                                        |
| 1. Select Customer and     Customer and Passenger Services     Baggage Services Management [PDF/Word]     Call Centre Management [PDF/Word]     Customer and Passenger Handling and Care [PDF/Word]     Customer Relationship Management [PDF/Word]     Customer Service Delivery [PDF/Word]     Flight Check-In Operations [PDF/Word] | 2. Click Here                                                        |

|                 |                                                                                                    |                                                                                                    | FRAMEWORK FOR AIR TI<br>& COMPETENCIES (TSC) F                                                                                                    |                                                                                                    |         | skills <b>future</b> sg |
|-----------------|----------------------------------------------------------------------------------------------------|----------------------------------------------------------------------------------------------------|----------------------------------------------------------------------------------------------------|----------------------------------------------------------------------------------------------------|---------|-------------------------|
| TSC Category    | Customer and Passenger Se                                                                                                    | rvices                                                                                                    |                                                                                                    |                                                                                                    |         |                         |
| TSC             | Call Centre Management                                                                                                    |                                                                                                    |                                                                                                    |                                                                                                    |         |                         |
| TSC Description |                                                                                                    | centre operations to address qu                                                                                                    |                                                                                                    |                                                                                                    |         |                         |
| TSC Proficiency | Level 1                                                                                                    | Level 2                                                                                                    | Level 3                                                                                                    | Level 4                                                                                                    | Level 5 | Level 6                 |
| Description     | ATP-CPS-1002-1.1                                                                                                    | ATP-CPS-2002-1.1                                                                                                    | ATP-CPS-3002-1.1                                                                                                    | ATP-CPS-4002-1.1                                                                                                    |         |                         |
|                 | Provide assistance to<br>customers and handle<br>customer enquiries in the<br>call centres                                                                          | Resolve escalated customer<br>issues and suggest actions<br>to meet the needs of<br>customers                                                                                                    | Supervise and coach<br>customer service teams to<br>deliver expected service<br>standards                                                                                                    | Develop call centre<br>operational strategies in line<br>with customer and<br>passenger service delivery<br>models of airlines                                                                                                    |         |                         |
| Knowledge       | Telephone etiquette     Communication skills     Customer service     Standard Operating     Procedures (SOPs) of     airlines     Airlines reservation     systems | Telephone etiquette     Communication skills     Customer service     Standard Operating     Procedures (SOPs) of     airlines     Artines reservation     systems     Procodures for     documentation and     maintaining records in     the call centres | Telephone etiquette     Customer service     Standard Operating     Procedures (SOPs) of     airlines     Airlines reservation     systems     Procedures for     documentation and     maintaining records in     the call centres     Tonks and techninues of | Customer service<br>Standard Operating<br>Procedures (SOPs) of<br>arilines<br>Airlines reservation<br>systems<br>Procedures for<br>documentation and<br>maintaining records in<br>the call centres<br>Tools and techniques of<br>concertion and mentroines |         |                         |

#### Next, Download Generic Skills and Competencies

(b) View the Generic Skills and Competencies for the SFw for Air Transport Generic Skills and Competencies are employability/transferable skills and competencies. Click here o download the Overview of Generic Skills and Competencies for the SFw for Air Transport. Click Here You can download more than one, whichever is applicable

### **Step 9:** Download Training Programmes – Part (v) i.e. the Training Plan for the Job Role

You can download the word format and customise it further to suit your business needs.

| b) View the Training Programmes for in-service employees                                                                                                    |                                                                                                    |
|----------------------------------------------------------------------------------------------------|----------------------------------------------------------------------------------------------------|
| or in-service employees who work in the Air Transport sector a raining programmes listed here to acquire the relevant skills.                                                                                                    | and who aspire to take on more challenging roles at work, you can identify and enrol in the                                                                                                    |
| hese are programmes for in-service personnel to broaden or d                                                                                                    | deepen specific skills and knowledge for the various job roles in the sector.                                                                                                    |
| Airport Ground Handling                                                                                                    |                                                                                                    |
| Airport Management                                                                                                    |                                                                                                    |
| Airline Ground Operations                                                                                                    |                                                                                                    |
| Airline Flight Operations 1. Sel                                                                                                    | ect Airline Commercial Management                                                                                                    |
| Airline Commercial Management                                                                                                    | 2. Click Here 🐋                                                                                                    |
| Senior Customer Services Officer (Call Centres)/Senior<br>[PDF/Word]     Customer Services Supervisor (Call Centres)/Customer     Executive (Contact Centre Operations)/Executive (Servi                                                                                                    | rvices Officer (Reservations & Ticketing)/Passenger Relations Officer [PDF/Word]<br>Customer Services Officer (Reservations & Ticketing)/Senior Passenger Relations Officer<br>r Services Supervisor (Reservations & Ticketing)/Premium Services Supervisor [PDF/Word]<br>rice Centres)/Executive (Premium Passenger Services) [PDF/Word]<br>to Centres)/Manager (Premium Passenger Services) [PDF/Word] |
| <ul> <li>Manager (Contact Centre Operations)/Manager (Service</li> <li>Vice President (Customer Services) [PDF/Word]</li> <li>Network Planning Analyst [PDF/Word]</li> <li>Assistant Manager (Network Planning) [PDF/Word]</li> <li>Manager (Network Planning) [PDF/Word]</li> <li>Vice President (Network Planning) [PDF/Word]</li> </ul> | ce Centres)/Manager (Premium Passenger Services) [PDF/Word]<br>3. Select Customer Service Supervisor                                                                                                    |

|                                     |                                  | S                 | kills Framework for Air Transport                               |                                        |  |  |
|-------------------------------------|----------------------------------|-------------------|-----------------------------------------------------------------|----------------------------------------|--|--|
|                                     |                                  | Programmes t      | hat broaden or deepen specific skills and kn                    | owledge                                |  |  |
|                                     |                                  |                   | for the various job roles in the sector                         |                                        |  |  |
|                                     |                                  |                   | Job Role:                                                       |                                        |  |  |
|                                     | Airline Commercial Ma            | inagement         | Customer Services Supervisor (Call Centre)/Custom               | ner Service Supervisor (Reservations & |  |  |
|                                     |                                  |                   | Ticketing)/Premium Services Supervisor                          |                                        |  |  |
|                                     |                                  |                   | Full Qualification Programmes                                   | Providers                              |  |  |
|                                     |                                  |                   | Diploma in Engineering (Aviation Management)                    | Temasek Polytechnic                    |  |  |
|                                     |                                  |                   |                                                                 |                                        |  |  |
| Techni                              | cal Skills and Competencies (TSC | )                 |                                                                 |                                        |  |  |
| Category                            | Title                            | Proficiency Level | Modular Programmes                                              | Providers                              |  |  |
| Organisational Dev                  | Change Management                | 3                 | Post-diploma Certificate in International Trade and<br>Business | Nanyang Polytechnic                    |  |  |
| Business Mgmt                       | Human Factors Management         | 3                 | Post-diploma Certificate in International Trade and<br>Business | Nanyang Polytechnic                    |  |  |
| Productivity &<br>Innovation        | Innovation Management            | з                 | Post-diploma Certificate in International Trade and<br>Business | Nanyang Polytechnic                    |  |  |
| Organisational Dev                  | Learning and Development         | з                 | Post-diploma Certificate in International Trade and<br>Business | Nanyang Polytechnic                    |  |  |
|                                     |                                  |                   | Modular Certificate in Customer Relationship<br>Management      | Nanyang Polytechnic                    |  |  |
|                                     | Manpower Planning                | 4                 | Modular Certificate in Service Management                       | Nanyang Polytechnic                    |  |  |
| Organisational Dev                  |                                  |                   | Modular Certificate in Tourism Management                       | Nanyang Polytechnic                    |  |  |
| Organisational Dev                  |                                  |                   | Post-orproma certificate in international made and              | Nanyang Polytechnic                    |  |  |
| Organisational Dev<br>Business Ment | Stakeholder Management           | з                 | Business                                                        |                                        |  |  |

**Step 10:** Go to *myskillsfuture.sg* portal to search for the course information based on the course title.

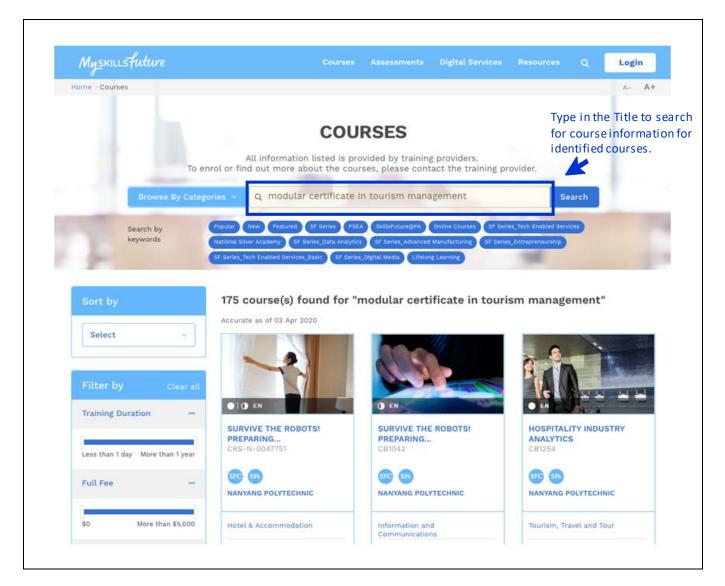

The End

Annex A - Sample of a Training Plan developed for a School Bus Captain Job Role Annex B- Sample of a Whole-of-Company Training Plan developed for an SME

#### Need further help?

You may sign up for the complimentary Skills Framework Workshops at https://www.ihrp.sg/skills-framework/workshops-for-hr-professionals/

Or, you could email us at: enterprise\_engage@ssg.gov.sg.

Thank you.

#### Annex A Sample of a Training Plan developed for a School Bus Captain Job Role

TRAINING PLAN FOR SCHOOL BUS CAPTAIN

#### SKILLS & LEARNING

#### 1. TECHNICAL SKILLS & COMPETENCIES

| Skill                                  | Proficiency    | Description                                                                                                    | Training<br>Programme                                                    | Training<br>Provider                                                           |
|----------------------------------------|----------------|----------------------------------------------------------------------------------------------------|--------------------------------------------------------------------------|--------------------------------------------------------------------------------|
| Bus Vocational<br>Driving              | NA             | Obtain a vocational license as the mandatory requirement to drive a school bus                                                                                                    | Valid Class 4 driving licence and<br>Omnibus Driver's Vocational Licence | Land Transport Authority<br>(LTA)                                              |
| Workplace Literacy                     | WPL<br>Level 3 | Can handle routine entry level jobs that involve only the<br>most basic oral or written communication in English and in<br>which all tasks can be demonstrated.<br>(For Reading, Listening and Speaking) | WPL (Conversational) Programme<br>(Reading, Listening and Speaking)      | NTUC Learning Hub<br>Training Vision Institute                                 |
| Bus Fare Collection                    | NA             | Assist in collection of bus fares from parents or caretakers whenever necessary                                                                                                    | On-Job-Training                                                          | In-house                                                                       |
| Bus Equipment and<br>Systems Operation | Level 2        | Operate bus controls and on-board equipment, including video camera and other electronic devices                                                                                                    | On-Job-Training                                                          | In-house                                                                       |
| Bus Regulatory<br>Compliance           | Level 3        | Adhere to bus legislative and regulatory requirements by<br>establishing and developing internal work processes, to<br>prevent incidents of noncompliance and regulatory<br>oversight                    | Enhanced Vocational Licence<br>Training                                  | Singapore Bus Academy<br>(SGBA), Land Transport<br>Authority                   |
| Bus Vehicle<br>Operations              | Level 2        | Drive bus vehicles along service routes, and/or between<br>different schools and pick-up locations                                                                                                    | Training                                                                 | Singapore Bus Academy<br>(SGBA), Land Transport<br>Authority                   |
| Health and Fatigue<br>Risk Management  | Level 1        | Identify and manage risks associated with fatigue within the<br>work environment to ensure all personnel are fit to perform<br>assigned duties                                                           |                                                                          | Bespoke Solution Training<br>Consultancy Pte Ltd;<br>U-Training Centre Pte Ltd |

#### Annex B Samples of a Whole-of-Company Training Plan developed for a SME

| Sample of Whole-of-Company Training Plan |                                |                                                                                     |                                                                                                    |                                                               |                                          |                                           |          |                                                                                                    |
|------------------------------------------|--------------------------------|-------------------------------------------------------------------------------------|----------------------------------------------------------------------------------------------------|---------------------------------------------------------------|------------------------------------------|-------------------------------------------|----------|----------------------------------------------------------------------------------------------------|
| Skills                                   |                                | Learn though Doing Learn through Others Learn through Cour                          |                                                                                                    |                                                               |                                          |                                           |          |                                                                                                    |
| ob Family                                | Top Key Skills to<br>Transform | How can I learn the skills at work?                                                 | How I can learn the skills from others?                                                                                      | What courses can I take?                                      | Provider                                 | Course Fee*                               | Duration | URL                                                                                                    |
|                                          | Digital Literacy               | Using the computer and digital tools for certain tasks                              | Buddy up with a co-worker who has<br>the skills. Learn from his or her sharing,<br>ask questions                             |                                                               | Singapore Institute of Retail<br>Studies | \$75<br>(After gov subsidy)               | 2 days   | https://www.sirs.edu.sg/CourseOverviewDetails.aspx?cc<br>se_code=SkillsFuture+for+Digital+Workplace                                                                     |
|                                          |                                |                                                                                     |                                                                                                    | Use Essential Features of a<br>Computer                       | Eagle Infotech Consultants               | \$178<br>(After government<br>subsidy)    | 2 days   | https://www.myskillsfuture.sg/content/portal/en/tra<br>ng-exchange/course-directory/course-<br>detail.html?courseReferenceNumber=SCN-                                   |
|                                          |                                | Make a dedicated effort to speak<br>in English on the job.                          | Create opportunities to speak with<br>one another only in English, e.g. for<br>one hour each day, one day each<br>week, etc. | WSQ Workplace Literacy<br>Program Comprehensive<br>(Beginner) | Training Vision                          | \$276.70<br>(After government<br>subsidy) | 90 hours | https://www.myskillsfuture.sg/content/portal/en/tro<br>ng-exchange/course-directory/course-<br>detail.html%courseReferenceNumber=SCN-                                   |
|                                          |                                |                                                                                     |                                                                                                    | Workplace Literacy Program<br>Comprehensive<br>(Intermediate) | NTUC Learning Hub                        | \$290<br>(After government<br>subsidy)    | 90 hours | https://www.mvskillsfuture.sg/content/portal/en/tro<br>ng-exchange/course-directory/course-<br>detail.html?courseReferenceNumber=SCN-<br>2004093595;01-CRS-0-0021252-ES |
|                                          | Sales Closure                  | Keep a sales journal, and<br>constantly reflect and record<br>each sales experience | Identify the best sales person in the<br>company and learn from him or her.                                                  | 进行产品演示                                                        | NATC Institute                           | \$178<br>(After government<br>subsidy)    | 2 days   | https://www.myskillsfuture.sg/content/portal/en/tro<br>ng-exchange/course-directory/course-<br>detail.html@courseReferenceNumber=SCN-                                   |
|                                          |                                |                                                                                     |                                                                                                    | Effective Retailing Selling<br>Skills                         | Temasek Polytechnic                      | \$400                                     | 16 hours | https://www.myskillsfuture.sg/content/portal/en/tro<br>ng-exchange/course-directory/course-                                                                             |

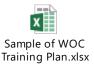

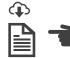

Click here to download the editable versions.